#### **inst.eecs.berkeley.edu/~cs61c CS61C : Machine Structures**

# **Lecture #2 – Number Rep & Intro to C**

**2005-08-31 There is one handout today at the front and back of the room!**

**Lecturer PSOE, new dad Dan Garcia**

**www.cs.berkeley.edu/~ddgarcia**

### **Time Lapse!** ⇒

**In the next 4 yrs, time-lapse movies will show the construction of the new CITRIS building. Very cool.**

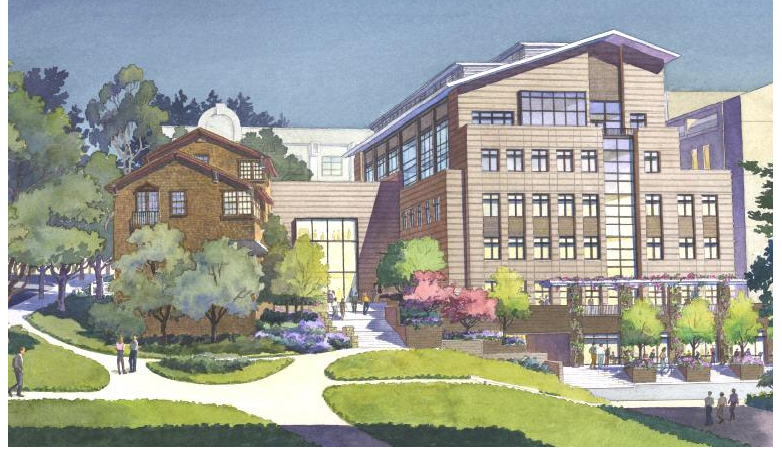

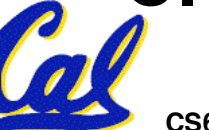

**CS61C L2 Number Representation & Introduction to C (1) Garcia, Fall 2005 © UCB www.cs.berkeley.edu/~ddgarcia/tl/**

#### **Review**

#### • **Continued rapid improvement in computing**

- **2X every 2.0 years in memory size; every 1.5 years in processor speed; every 1.0 year in disk capacity;**
- **Moore's Law enables processor (2X transistors/chip ~1.5 yrs)**
- **5 classic components of all computers**

**Control Datapath Memory Input Output**

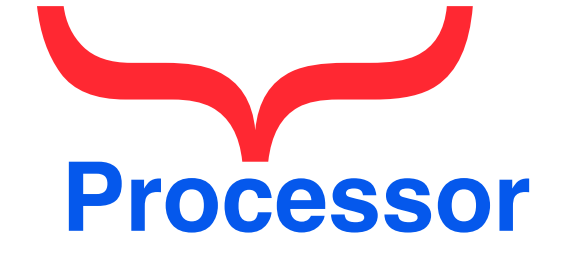

#### • **Decimal for human calculations, binary for computers, hex to write binary more easily**

#### **Putting it all in perspective…**

#### **"If the automobile had followed the same development cycle as the computer,**

#### **–** *Robert X. Cringely*

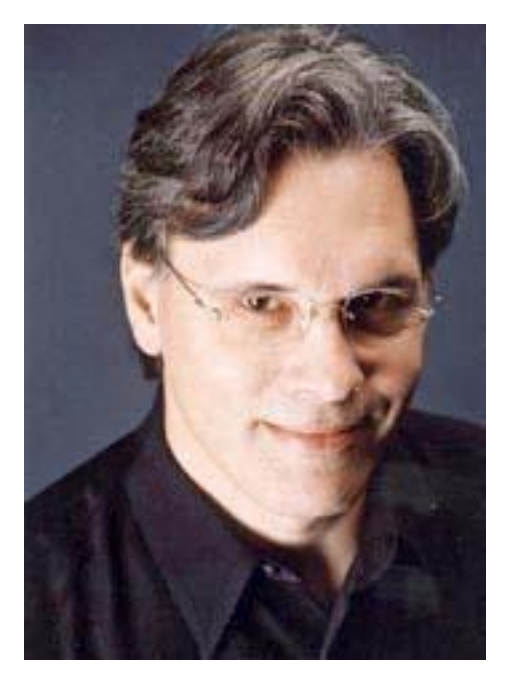

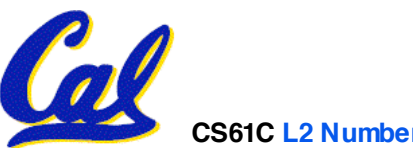

**CS61C L2 Number Representation & Introduction to C (3) Garcia, Fall 2005 © UCB**

# **What to do with representations of numbers?**

- **Just what we do with numbers!**
	- **Add them 1 1**
	- **Subtract them 1 0 1 0**
	- **Multiply them + 0 1 1 1**
	- **Divide them**
	- **Compare them**
- **Example: 10 + 7 = 17**
	- **…so simple to add in binary that we can build circuits to do it!**
	- **subtraction just as you would in decimal**
	- **Comparison: How do you tell if X > Y ?**

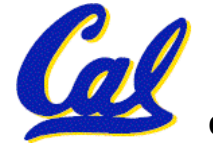

**-------------------------**

**1 0 0 0 1**

### **Which base do we use?**

- **Decimal: great for humans, especially when doing arithmetic**
- **Hex: if human looking at long strings of binary numbers, its much easier to convert to hex and look 4 bits/symbol**
	- **Terrible for arithmetic on paper**
- **Binary: what computers use; you will learn how computers do +, -, \* , /**
	- **To a computer, numbers always binary**
	- **Regardless of how number is written:**
	- $\cdot$  32<sub>ten</sub> == 32<sub>10</sub> == 0x20 == 100000<sub>2</sub> == 0b100000

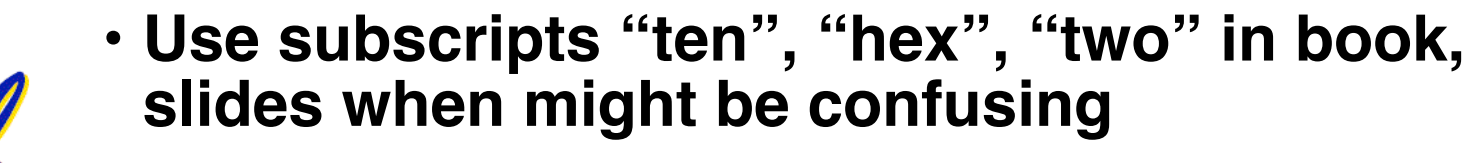

#### **BIG IDEA: Bits can represent anything!!**

- **Characters?**
	- **26 letters** ⇒ **5 bits (25 = 32)**
	- **upper/lower case + punctuation** ⇒ **7 bits (in 8) ("ASCII")**
	- **standard code to cover all the world's languages** ⇒ **8,16,32 bits ("Unicode") www.unicode.com**
		-

- **Logical values?**
	- **0** ⇒ **False, 1** ⇒ **True**
- **colors ? Ex: Red (00) Green (01) Blue (11)**
- **locations / addresses? commands?**
- **MEMORIZE: N bits** ⇔ **at most 2N things**

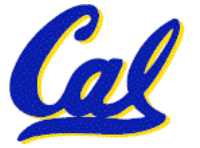

## **How to Represent Negative Numbers?**

- **So far, unsigned numbers**
- **Obvious solution: define leftmost bit to be sign!**
	- **0** ⇒ **+, 1** ⇒ **–**
	- **Rest of bits can be numerical value of number**
- **Representation called sign and magnitude**
- MIPS uses 32-bit integers.  $+1_{ten}$  would be: **0000 0000 0000 0000 0000 0000 0000 0001**
- And  $-1_{ten}$  in sign and magnitude would be: **1000 0000 0000 0000 0000 0000 0000 0001**

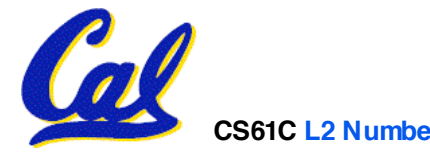

**Shortcomings of sign and magnitude?**

- **Arithmetic circuit complicated**
	- **Special steps depending whether signs are the same or not**
- **Also, two zeros**
	- $\cdot$  0x00000000 =  $+0_{ten}$
	- $\cdot$  0x80000000 =  $-0_{\text{ten}}$
	- **What would two 0s mean for programming?**
- **Therefore sign and magnitude abandoned**

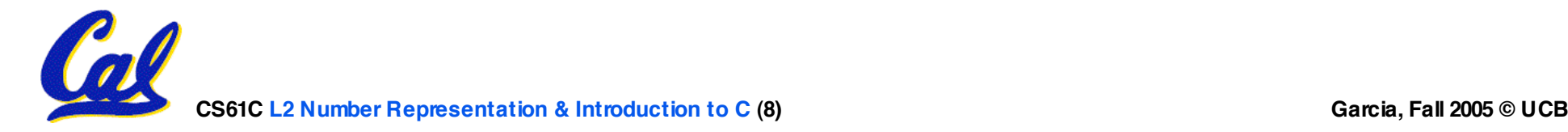

#### **Administrivia**

- **Look at class website often!**
- **Homework #1 up now, due Wed @ 11:59pm**
- **Homework #2 up soon, due following Wed**
- **There'<sup>s</sup> <sup>a</sup> LOT of reading upcoming -- start now.**

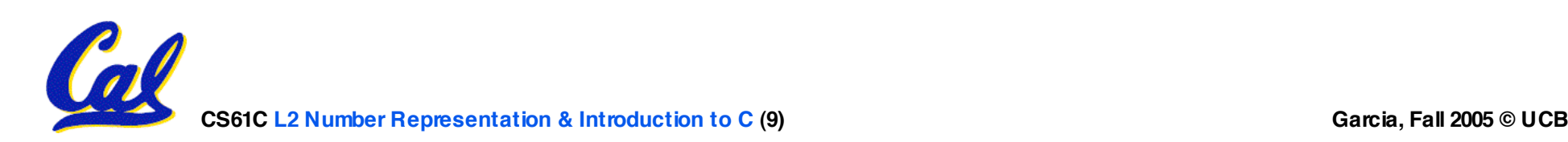

### **Another try: complement the bits**

- $\bullet$  **Example:**  $7_{10} = 00111_2$   $-7_{10} = 11000_2$
- **Called One's Complement**
- **Note: positive numbers have leading 0s, negative numbers have leadings 1s.**

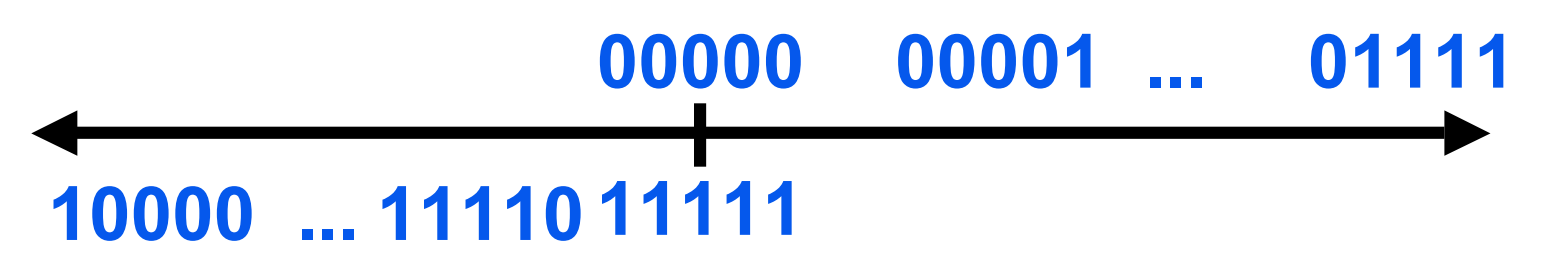

- •**What is -00000 ? Answer: 11111**
- **How many positive numbers in N bits?**

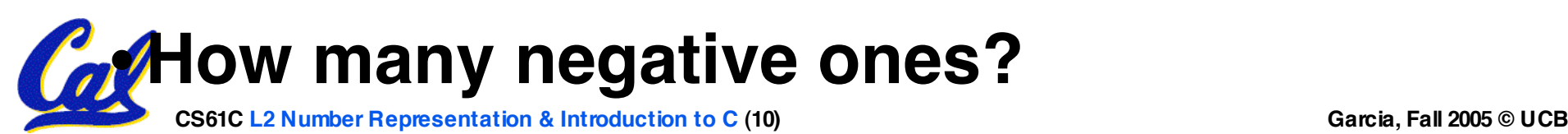

# **Shortcomings of One's complement?**

- **Arithmetic still a somewhat complicated.**
- •**Still two zeros**
	- $\cdot$  0x00000000 =  $+0_{ten}$
	- $\cdot$  0xFFFFFFFF =  $-0_{ten}$
- **Although used for awhile on some computer products, one's complement was eventually abandoned because another solution was better.**

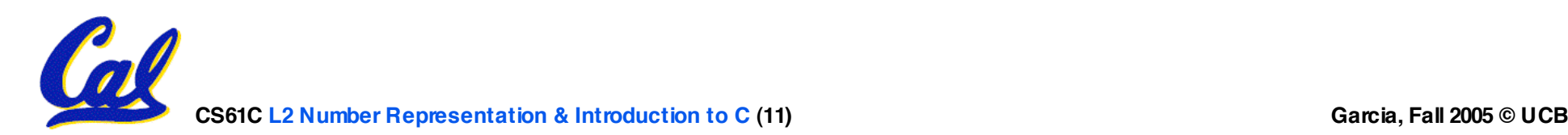

# **Standard Negative Number Representation**

- •**What is result for unsigned numbers if tried to subtract large number from a small one?**
	- **Would try to borrow from string of leading 0s, so result would have a string of leading 1s**
		- **3 4** ⇒ **00…0011 00…0100 = 11…1111**
	- **With no obvious better alternative, pick representation that made the hardware simple**
	- **As with sign and magnitude, leading 0s** <sup>⇒</sup> **positive, leading 1s** <sup>⇒</sup> **negative**
		- **000000...xxx is ≥ 0, 111111...xxx is < 0**
		- **except 1…1111 is -1, not -0 (as in sign & mag.)**
- **This representation is Two's Complement**

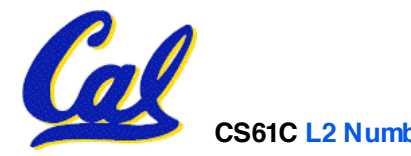

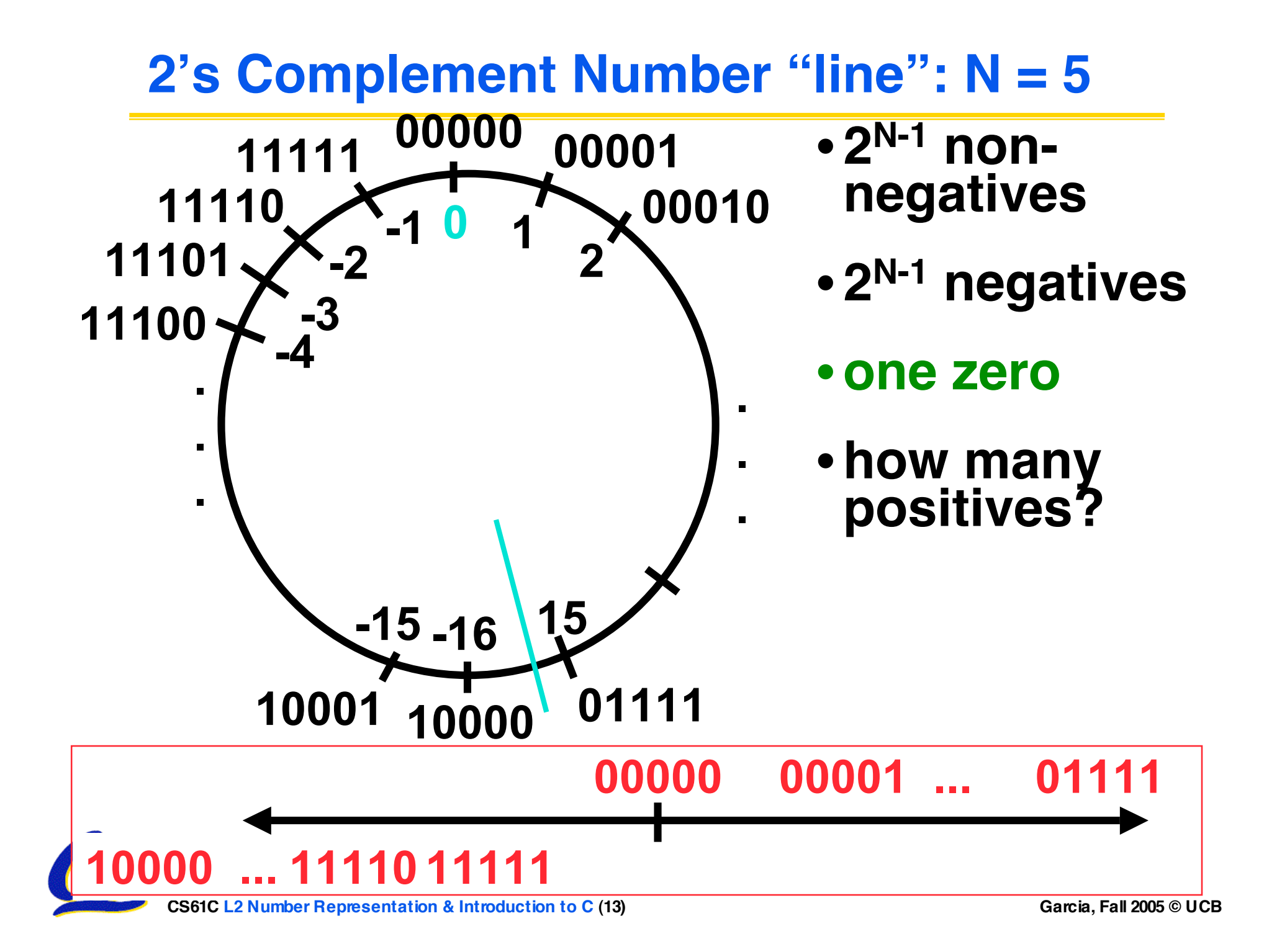

# **Two's Complement for N=32**

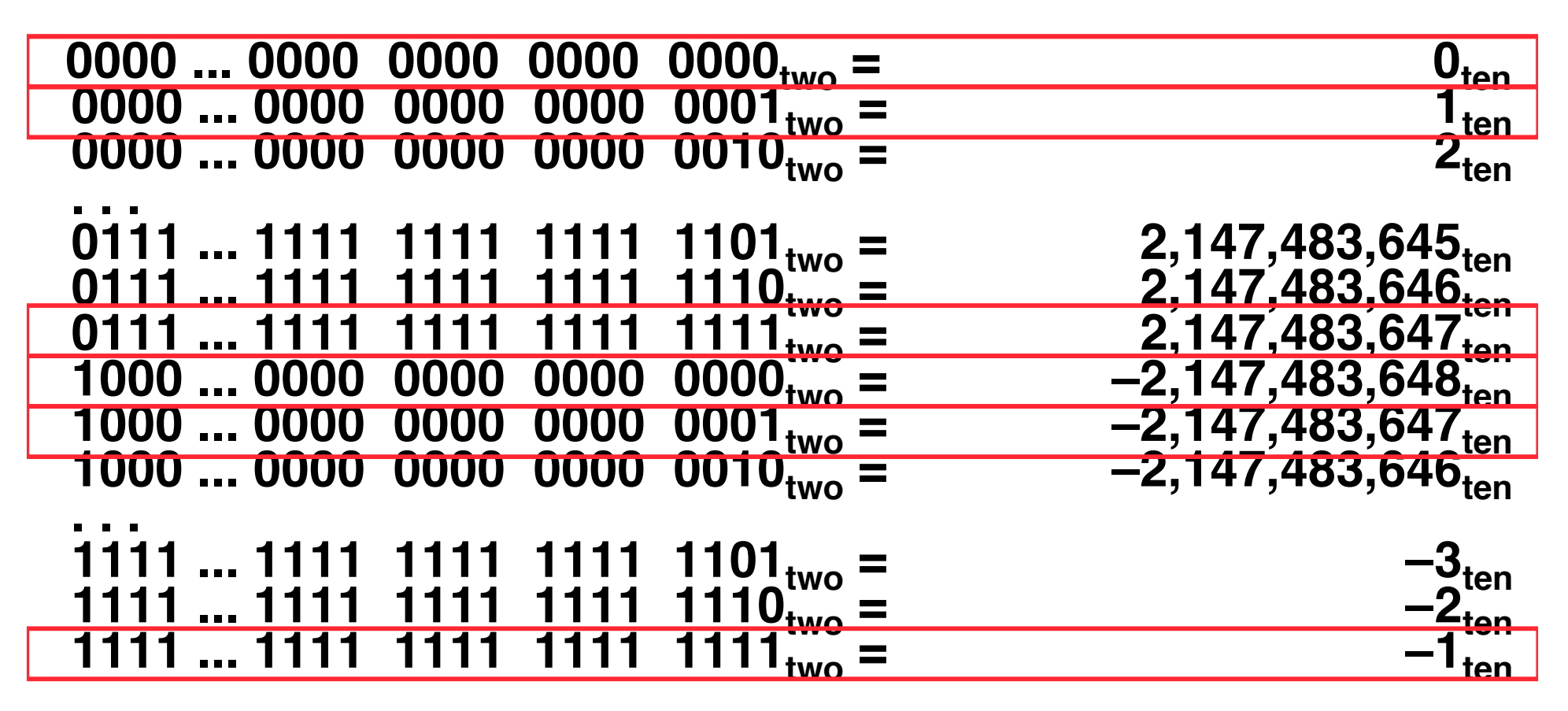

- **One zero; 1st bit called sign bit**
- 1 "extra" negative:no positive 2,147,483,648<sub>ten</sub>

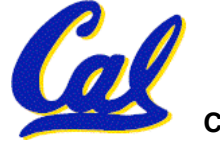

#### **Two's Complement Formula**

• **Can represent positive and negative numbers in terms of the bit value times a power of 2:**

 $d_{31}$  **x** $\left(\frac{-(2^{31})}{2}\right)$  +  $d_{30}$  x 2<sup>30</sup> + ... +  $d_2$  x 2<sup>2</sup> +  $d_1$  x 2<sup>1</sup> +  $d_0$  x 2<sup>0</sup>

• **Example: 1101**<sub>two</sub>

$$
= 1x-(2^3) + 1x2^2 + 0x2^1 + 1x2^0
$$

- **= -23 + 22 + 0 + 20**
- **= -8 + 4 + 0 + 1**
- **= -8 + 5**
- $= -3$ <sub>ten</sub>

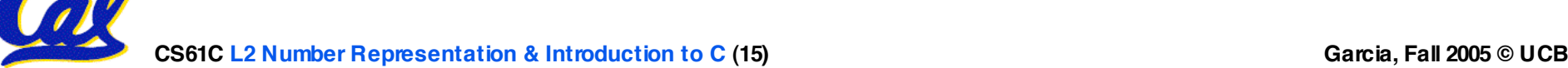

# **Two's Complement shortcut: Negation**

**\*Check out www.cs.berkeley.edu/~dsw/twos\_complement.html**

- **Change every 0 to 1 and 1 to 0 (invert or complement), then add 1 to the result**
- •**Proof\*: Sum of number and its (one's) complement must be 111...111two**

**However, 111...111<sub>two</sub>= -1<sub>ten</sub>** 

Let  $x' \Rightarrow$  one's complement representation of  $x$ 

 $\mathbf{F}(\mathbf{R}|\mathbf{X}) = \mathbf{R}(\mathbf{X}|\mathbf{X}) + \mathbf{X}(\mathbf{X}|\mathbf{X}) + \mathbf{X}(\mathbf{X}|\mathbf{X}) + \mathbf{X}(\mathbf{X}|\mathbf{X}|\mathbf{X}) + \mathbf{X}(\mathbf{X}|\mathbf{X}|\mathbf{X}) + \mathbf{X}(\mathbf{X}|\mathbf{X}|\mathbf{X}|\mathbf{X}) + \mathbf{X}(\mathbf{X}|\mathbf{X}|\mathbf{X}|\mathbf{X}) + \mathbf{X}(\mathbf{X}|\mathbf{X}|\mathbf{X}|\mathbf{X}|\math$ 

•**Example: -3 to +3 to -3 x : 1111 1111 1111 1111 1111 1111 1111 1101two x': 0000 0000 0000 0000 0000 0000 0000 0010two +1: <sup>0000</sup> <sup>0000</sup> <sup>0000</sup> <sup>0000</sup> <sup>0000</sup> <sup>0000</sup> <sup>0000</sup> 0011two ()': <sup>1111</sup> <sup>1111</sup> <sup>1111</sup> <sup>1111</sup> <sup>1111</sup> <sup>1111</sup> <sup>1111</sup> 1100two +1: 1111 1111 1111 1111 1111 1111 1111 1101two**

You should be able to do this in your head... <sub>souce</sub>

### **Two's comp. shortcut: Sign extension**

- **Convert 2's complement number rep. using n bits to more than n bits**
- **Simply replicate the most significant bit (sign bit) of smaller to fill new bits**
	- •**2's comp. positive number has infinite 0s**
	- •**2's comp. negative number has infinite 1s**
	- •**Binary representation hides leading bits; sign extension restores some of them**
	- $\cdot$ **16-bit** -4 $_{\text{ten}}$  to 32-bit:

```
1111 1111 1111 1100two
```
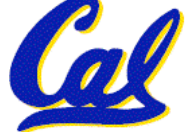

**1111 1111 1111 1111 1111 1111 1111 1100two**

# **What if too big?**

- **Binary bit patterns above are simply representatives of numbers. Strictly speaking they are called "numerals".**
- **Numbers really have an** ∞ **number of digits**
	- **with almost all being same (00…0 or 11…1) except for a few of the rightmost digits**
	- **Just don't normally show leading digits**
- **If result of add (or -, \* , / ) cannot be represented by these rightmost HW bits, overflow is said to have occurred.**

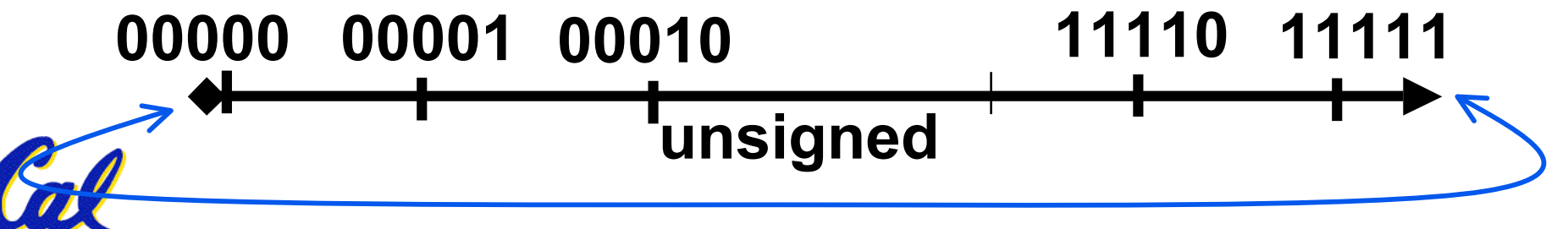

#### **Preview: Signed vs. Unsigned Variables**

- **Java and C declare integers int**
	- **Use two's complement (signed integer)**
- **Also, C declaration unsigned int**
	- **Declares a unsigned integer**
	- **Treats 32-bit number as unsigned integer, so most significant bit is part of the number, not a sign bit**

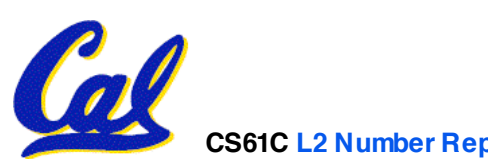

#### **Number summary...**

- **We represent "things" in computers as particular bit patterns: N bits** ⇒ **2N**
- **Decimal for human calculations, binary for computers, hex to write binary more easily**
- **1's complement - mostly abandoned**

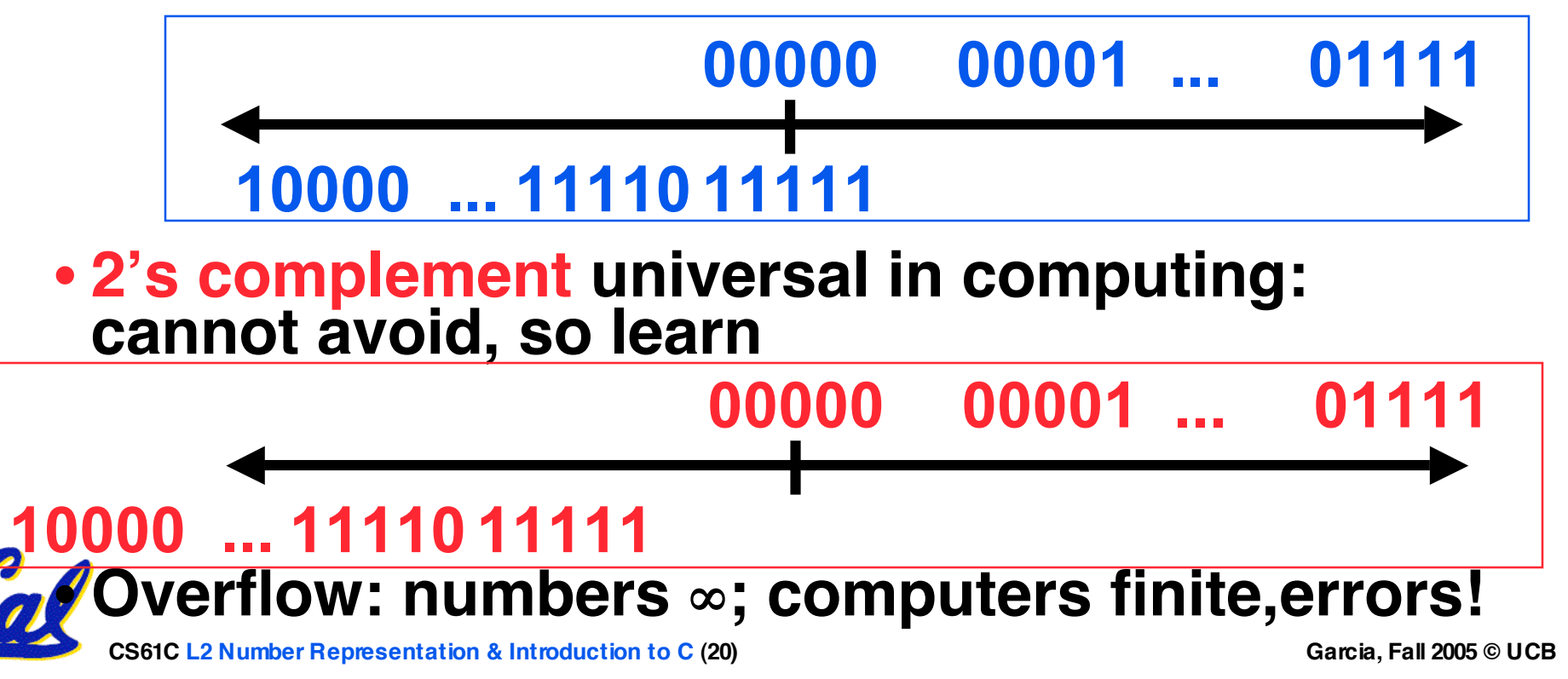

#### **Peer Instruction Question**

- **X = 1111 1111 1111 1111 1111 1111 1111 1100two**
- **Y = 0011 1011 1001 1010 1000 1010 0000 0000two**
- **A. X > Y (if signed)**
- **B. X > Y (if unsigned)**
- **C. An encoding for Babylonians could have 2N non-zero numbers w/N bits!**

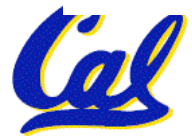

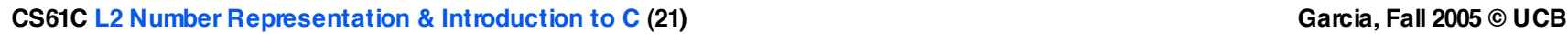

 **ABC 1: FFF 2: FFT 3: FTF 4: FTT 5: TFF 6: TFT 7: TTF 8: TTT**

# **Administrivia : Near term**

- **Upcoming lectures [Monday is a holiday!]**
	- **C pointers and arrays in detail**
- **Lab tomorrow**
	- **We'll ask you to sign a document saying you understand the cheating policy (from Lec #1) and agree to abide by it.**

#### • **HW**

- **HW0 due in discussion next week**
- **HW1 due next Wed @ 23:59 PST**
- **HW2 due following Wed @ 23:59 PST**
- **Reading**
	- **K&R Chapters 1-5 (lots, get started now!); 1st quiz due Sun!**
- **Get cardkeys from CS main office Soda Hall 3rd fl**
	- **Soda locks doors @ 6:30pm & on weekends**

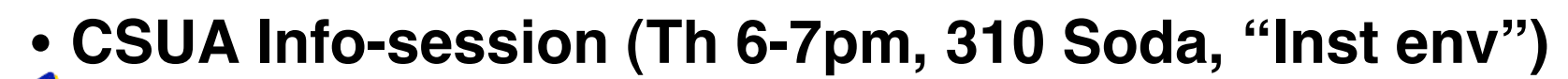

• **Following Th will be "Intro to Emacs" @ 5pm in 310 Soda**

**CS61C L2 Number Representation & Introduction to C (22) Garcia, Fall 2005 © UCB**

#### **Introduction to C**

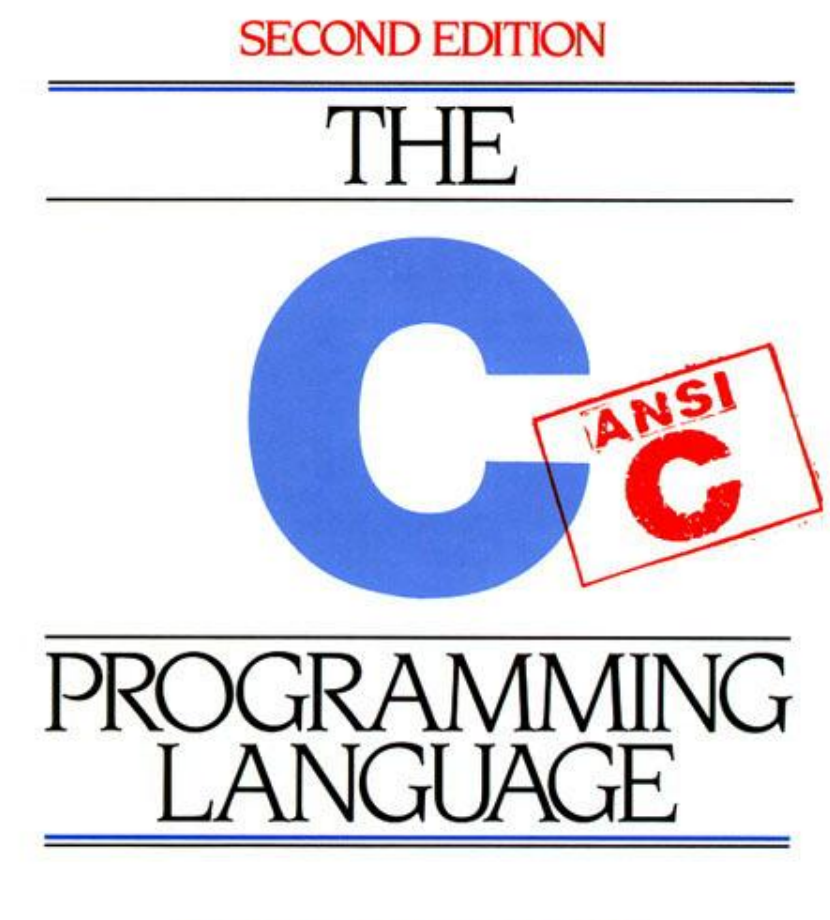

**BRIAN W. KERNIGHAN DENNIS M. RITCHIE** 

PRENTICE HALL SOFTWARE SERIES

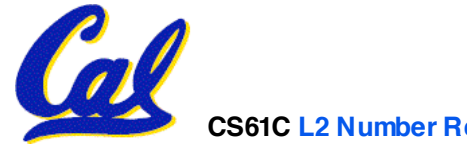

**CS61C L2 Number Representation & Introduction to C (23) Garcia, Fall 2005 © UCB**

- •**Important: You will not learn how to fully code in C in these lectures! You'll still need your C reference for this course.**
	- **K&R is a great reference.**
		- **But… check online for more sources.**
	- **"JAVA in a Nutshell" – O'Reilly.**
		- **Chapter 2, "How Java Differs from C".**

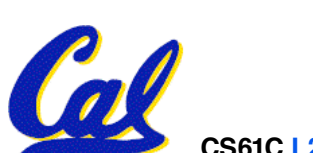

**C compilers take C and convert it into an architecture specific machine code (string of 1s and 0s).**

- **Unlike Java which converts to architecture independent bytecode.**
- **Unlike most Scheme environments which interpret the code.**
- **Generally a 2 part process of compiling .c files to .o files, then linking the .o files into executables**

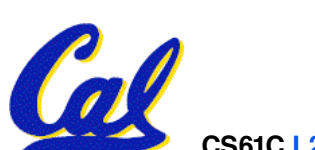

**Compilation : Advantages**

- •**Great run-time performance: generally much faster than Scheme or Java for comparable code (because it optimizes for a given architecture)**
- •**OK compilation time: enhancements in compilation procedure (Makefiles) allow only modified files to be recompiled**

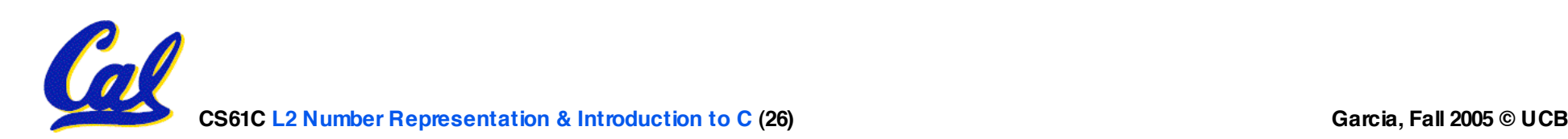

**Compilation : Disadvantages**

- **All compiled files (including the executable) are architecture specific, depending on both the CPU type and the operating system.**
- •**Executable must be rebuilt on each new system.**
	- **Called "porting your code" to a new architecture.**
- **The "change**→**compile**→**run [repeat]" iteration cycle is slow**

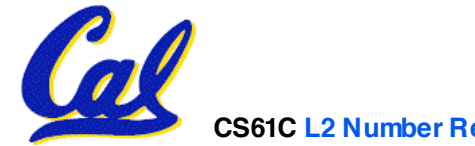

# **C vs. Java™ Overview (1/2)**

#### **Java**

- **Object-oriented (OOP)**
- **"Methods"**
- **Class libraries of data structures**
- **Automatic memory management**

# **C**

- **No built-in object abstraction. Data separate from methods.**
- **"Functions"**
- **C libraries are lower-level**
- **Manual memory management**
- **Pointers**

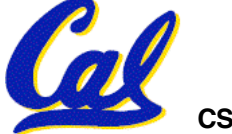

# **C vs. Java™ Overview (2/2)**

#### **Java**

- **High memory overhead from class libraries**
- **Relatively Slow**
- **Arrays initialize to zero**
- **Syntax:**

**/\* comment \*/ // comment System.out.print**

# **C**

- **Low memory overhead**
- **Relatively Fast**
- **Arrays initialize to garbage**
- **Syntax: /\* comment \*/ printf**

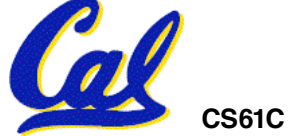

### **C Syntax: Variable Declarations**

- •**Very similar to Java, but with a few minor but important differences**
- **All variable declarations must go before they are used (at the beginning of the block).**
- **A variable may be initialized in its declaration.**
- •**Examples of declarations:**
	- **correct: {**

$$
int a = 0, b = 10;
$$

• **incorrect: for (int i = 0; i < 10; i++)**

**...**

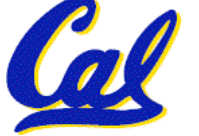

**C Syntax: True or False?**

- •**What evaluates to FALSE in C?**
	- **0 (integer)**
	- **NULL (pointer: more on this later)**
	- **no such thing as a Boolean**
- •**What evaluates to TRUE in C?**
	- **everything else…**
	- **(same idea as in scheme: only #f is false, everything else is true!)**

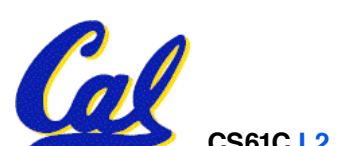

**C syntax : flow control**

- **Within a function, remarkably close to Java constructs in methods (shows its legacy) in terms of flow control**
	- •**if-else**
	- •**switch**
	- •**while and for**
	- •**do-while**

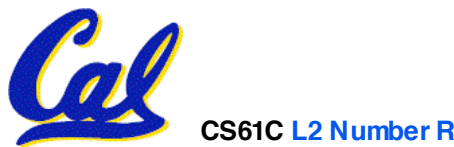

**C Syntax: main**

• **To get the main function to accept arguments, use this:**

**int main (int argc, char \*argv[])**

- •**What does this mean?**
	- •**argc will contain the number of strings on the command line (the executable counts as one, plus one for each argument).**
		- **Example: unix% sort myFile**
	- •**argv is a pointer to an array containing the arguments as strings (more on pointers later).**

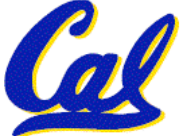

- **Consider memory to be a single huge array:**
	- **Each cell of the array has an address associated with it.**
	- **Each cell also stores some value**
	- **Do you think they use signed or unsigned numbers? Negative address?!**
- **Don't confuse the address referring to a memory location with the value stored in that location.**

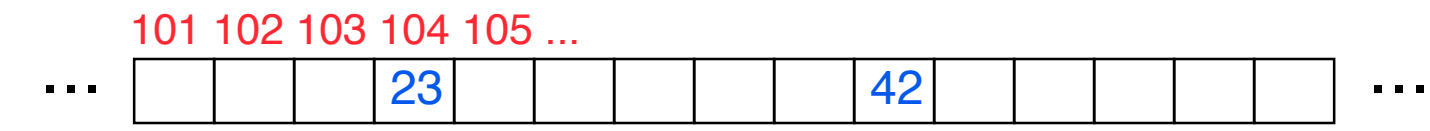

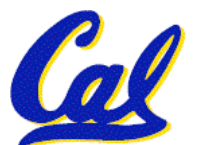

#### **Pointers**

- **An address refers to a particular memory location. In other words, it points to a memory location.**
- •**Pointer: A variable that contains the address of another variable.**

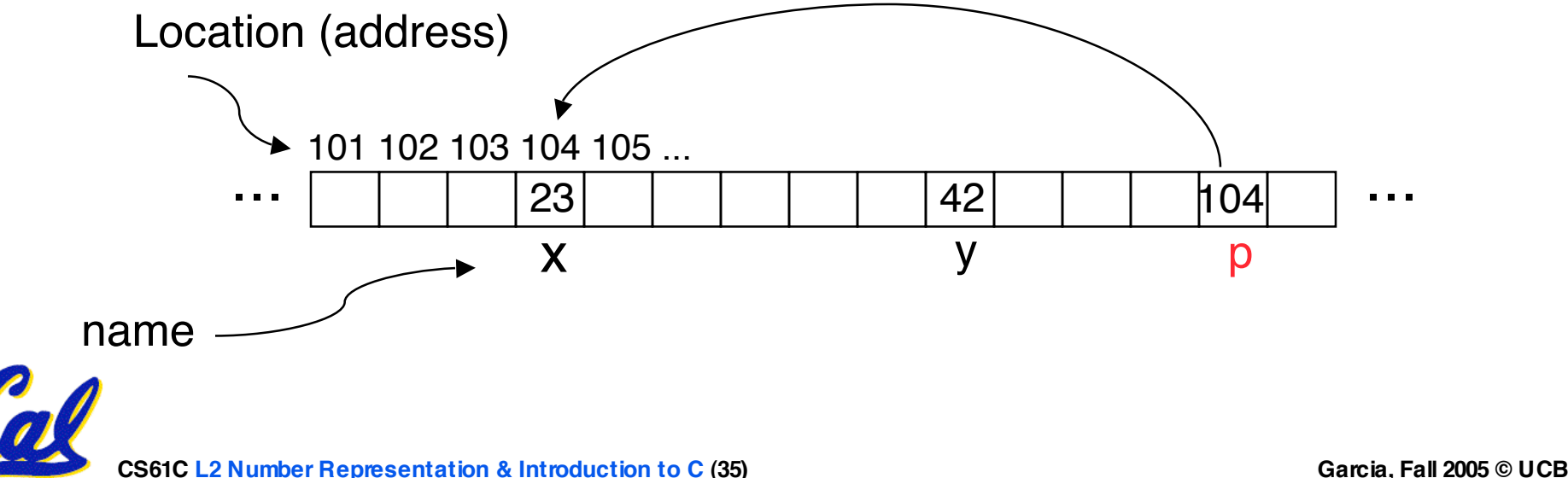

#### **Pointers**

# • **How to create a pointer:**

**& operator: get address of a variable**

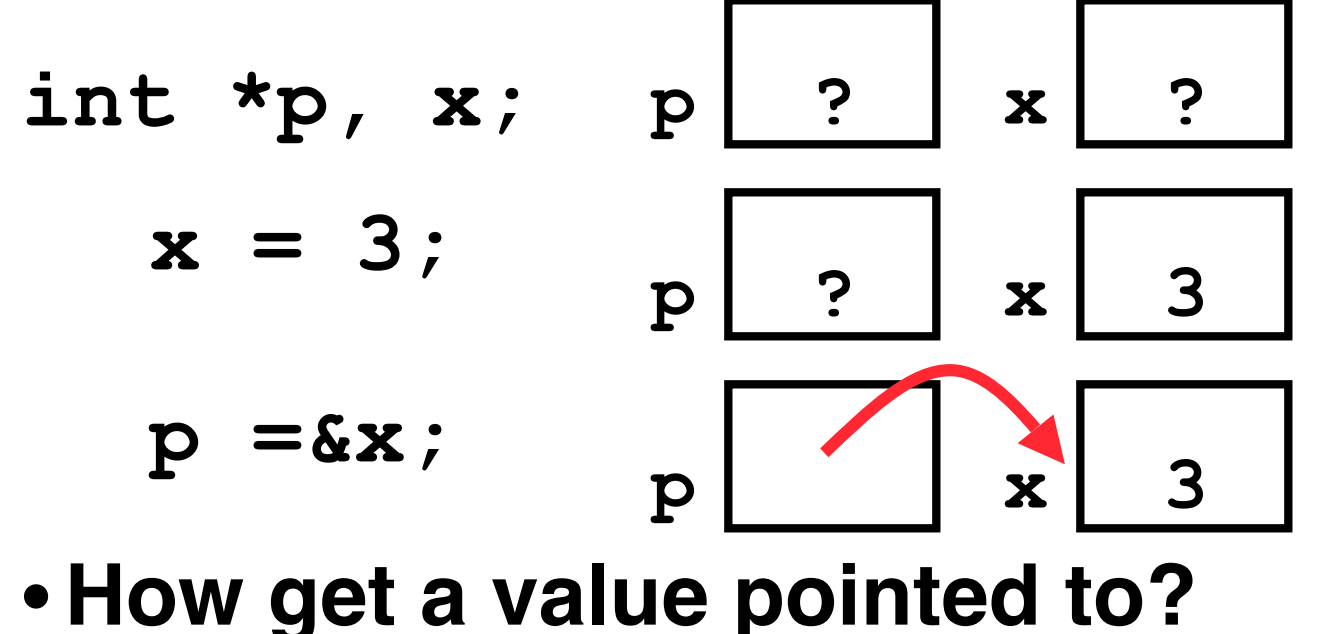

Note the "\*" gets used 2 different ways in this example. In the declaration to indicate that **p** is going to be a pointer, and in the **printf** to get the value pointed to by **p**.

**\* "dereference operator": get value pointed to**

#### **printf("p points to %d\n" , \*p);**

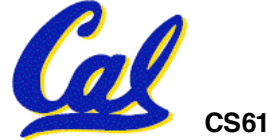

**Pointers**

- **How to change a variable pointed to?**
	- **Use dereference \* operator on left of =**

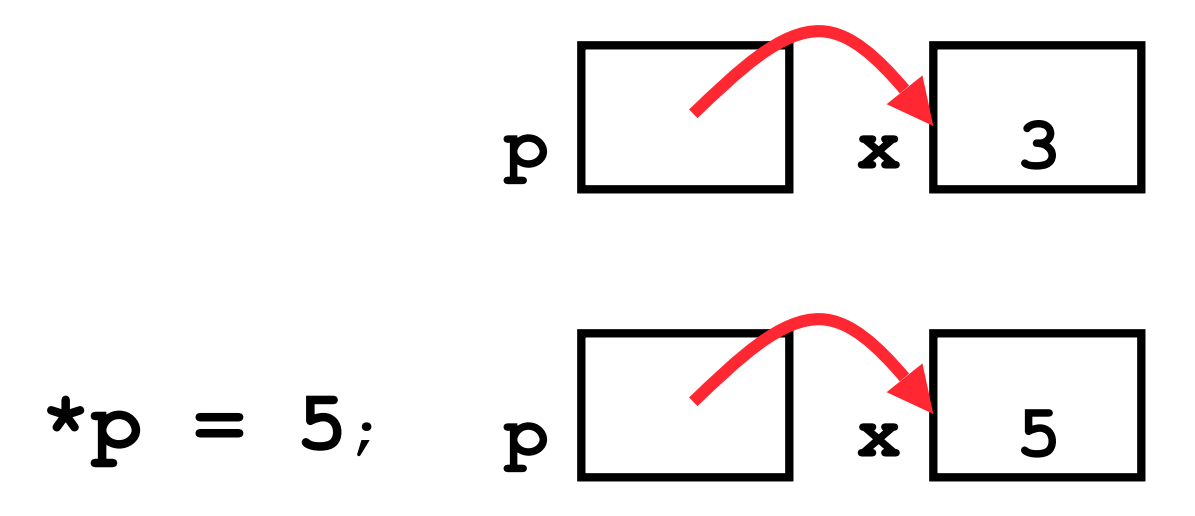

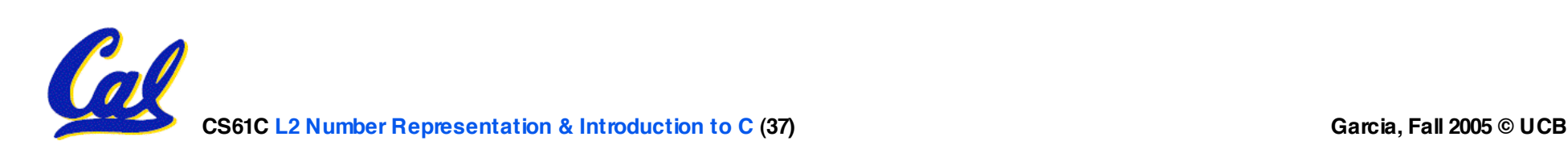

#### **Pointers and Parameter Passing**

- **Java and C pass a parameter "by value"**
	- **procedure/function gets a copy of the parameter, so changing the copy cannot change the original**

```
void addOne (int x) {
  x = x + 1;}
int y = 3;
addOne(y);
```
•**y is still = 3**

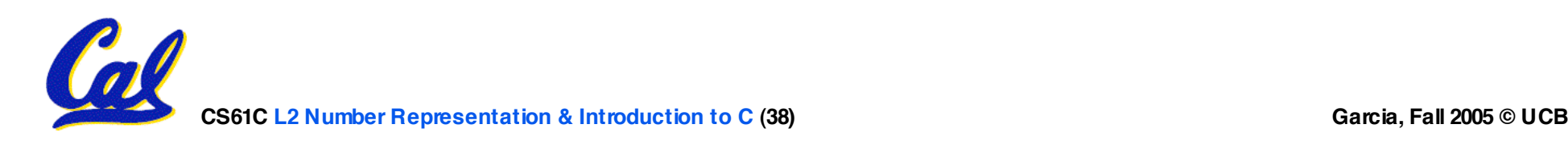

**Pointers and Parameter Passing**

#### • **How to get a function to change a value?**

```
void addOne (int *p) {
  *{\bf p} = *{\bf p} + 1;}
int y = 3;
```

```
addOne(&y);
```

```
•y is now = 4
```
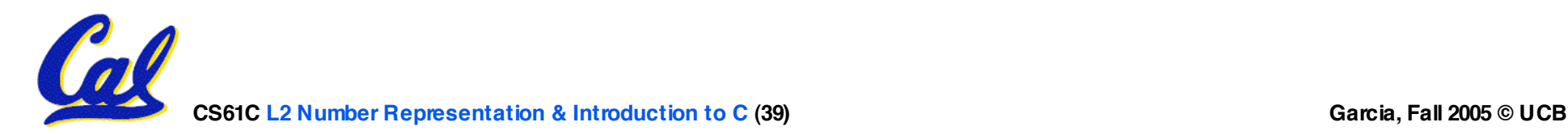

- **Normally a pointer can only point to one type (int, char, a struct, etc.).**
	- •**void \* is a type that can point to anything (generic pointer)**
	- **Use sparingly to help avoid program bugs… and security issues… and a lot of other bad things!**

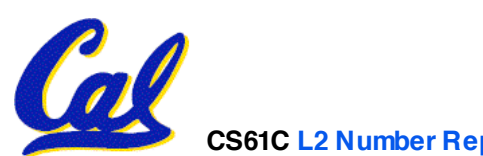

#### **Peer Instruction Question**

**void main(); { int \*p, x=5, y; // init y = \*(p = &x) + 10; int z; flip-sign(p); printf("x=%d,y=%d,p=%d\n" ,x,y,p); } flip-sign(int \*n){\*n = -(\*n)}**

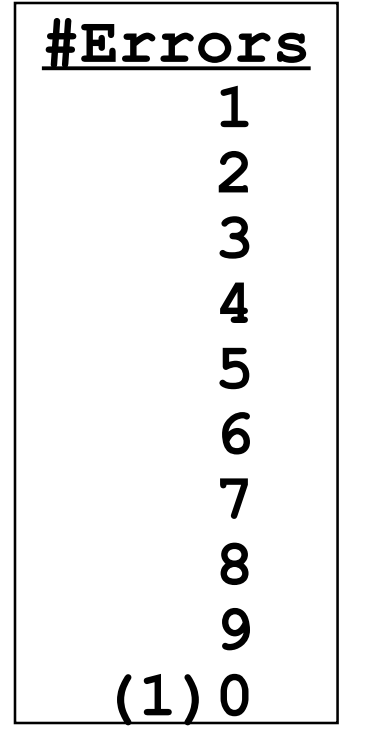

#### **How many errors?**

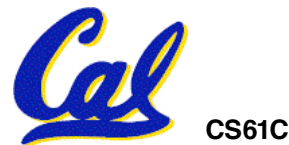

#### **Peer Instruction Answer**

**void main(); { int \*p, x=5, y; // init y = \*(p = &x) + 10; int z; flip-sign(p); printf("x=%d,y=%d,p=%d\n" ,x,y, \*p); } flip-sign(int \*n){\*n = -(\*n);}**

#### **How many errors? I get 7.**

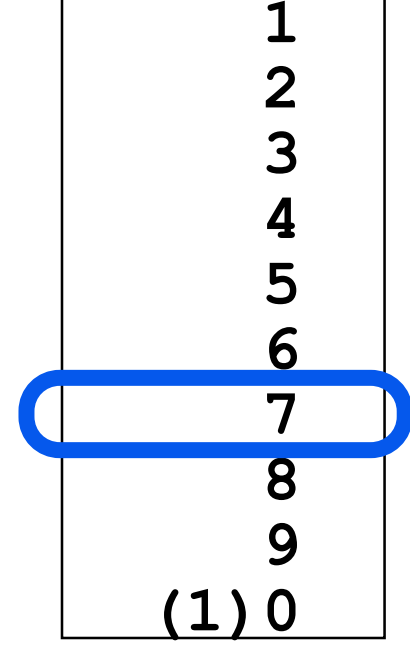

**#Errors**

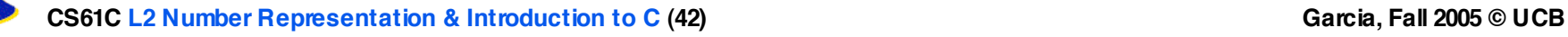

- **All declarations go at the beginning of each function.**
- •**Only 0 and NULL evaluate to FALSE.**
- **All data is in memory. Each memory location has an address to use to refer to it and a value stored in it.**
- **A pointer is a C version of the address.**
	- •**\* "follows" a pointer to its value**
	- **& gets the address of a value**

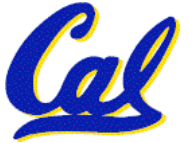